## Support Vector Machine Part 2

CS 760@UW-Madison

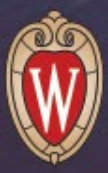

#### Goals for the lecture

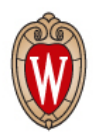

#### you should understand the following concepts

- the kernel trick
- polynomial kernel
- Gaussian/RBF kernel
- valid kernels and kernel algebra
- kernels and neural networks

# Kernel Methods

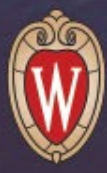

#### Features

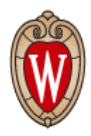

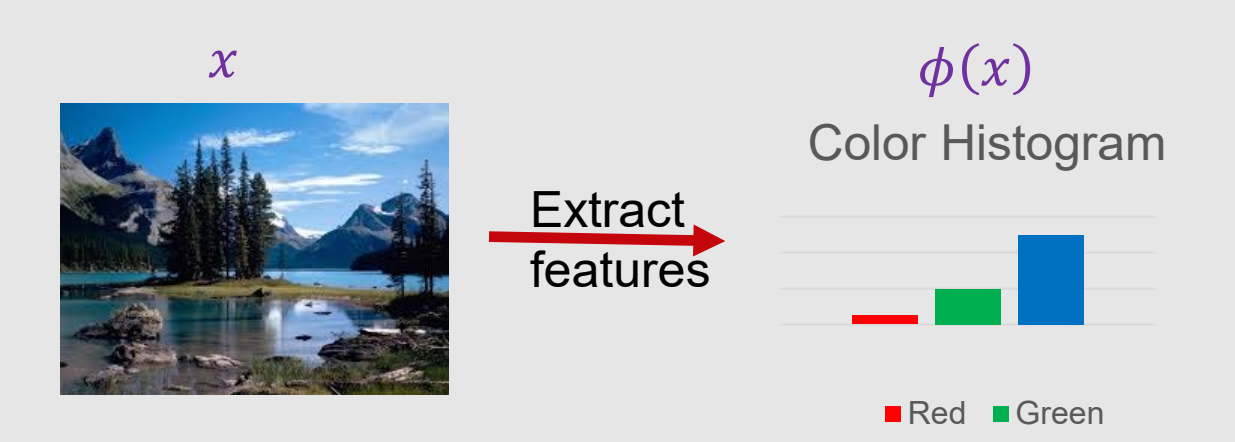

#### Features

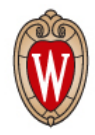

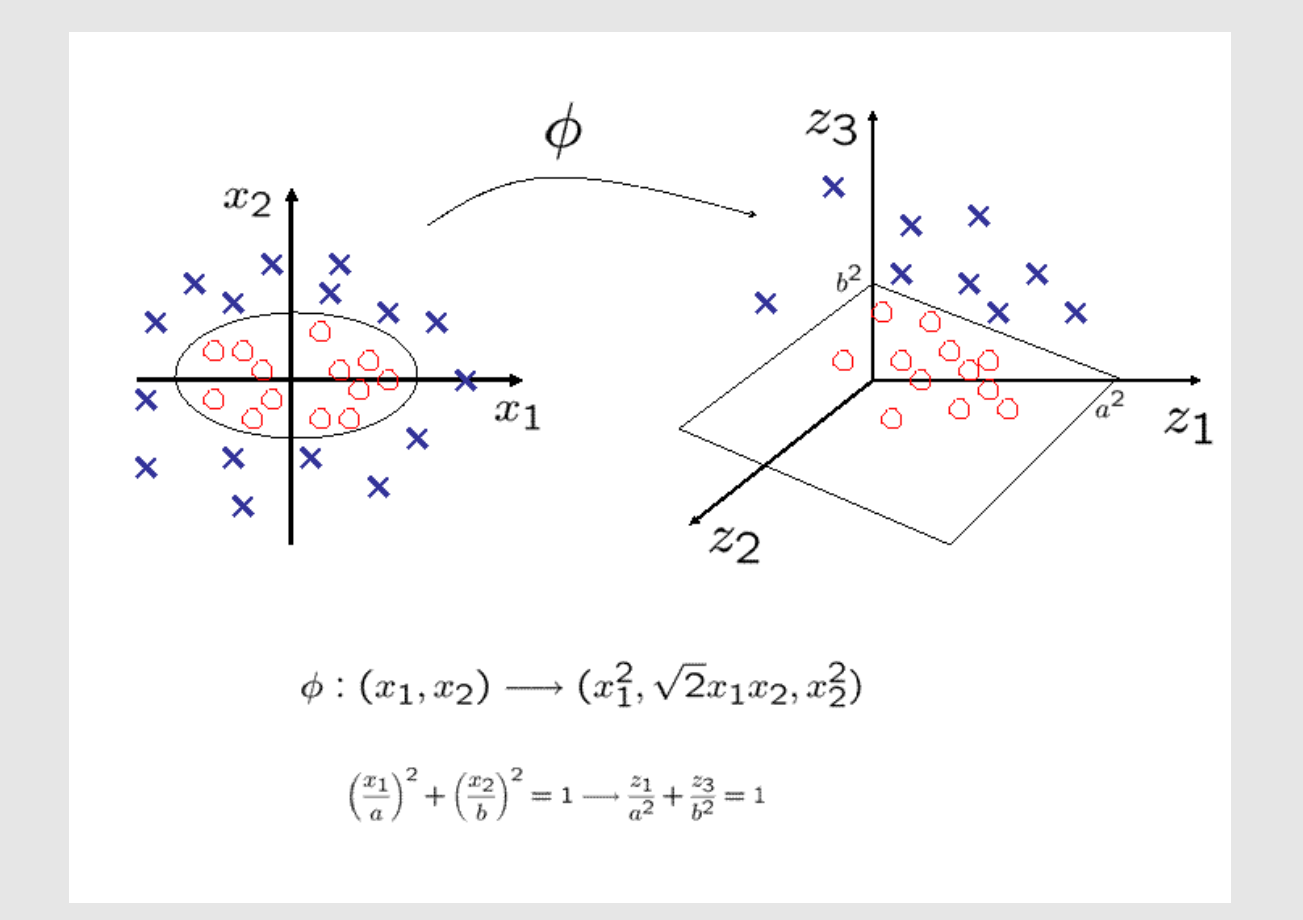

Proper feature mapping can make non-linear to linear!

## Recall: SVM dual form

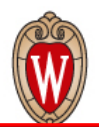

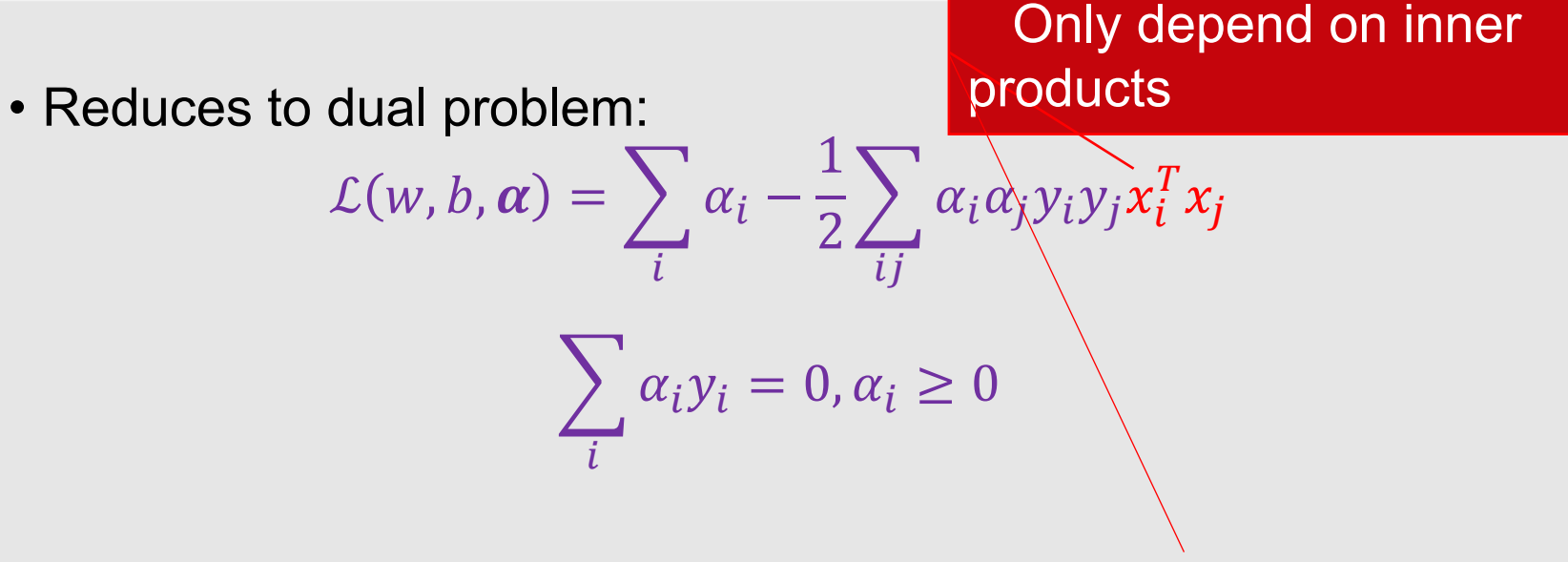

• Since  $w = \sum_i \alpha_i y_i x_i$ , we have  $f(x) = w^T x + b = \sum_i \alpha_i y_i x_i^T x + b$ 

### Features

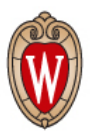

- Using SVM on the feature space  $\{\phi(x_i)\}$ : only need  $\phi(x_i)^T\phi(x_j)$
- Conclusion: no need to design  $\phi(\cdot)$ , only need to design

 $k(x_i, x_j) = \phi(x_i)^T \phi(x_j)$ 

## Polynomial kernels

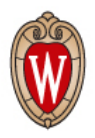

 $\bullet$  Fix degree  $d$  and constant  $c$ :

 $k(x, x') = (x^T x' + c)^d$ 

- What are  $\phi(x)$ ?
- Expand the expression to get  $\phi(x)$

## Polynomial kernels

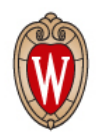

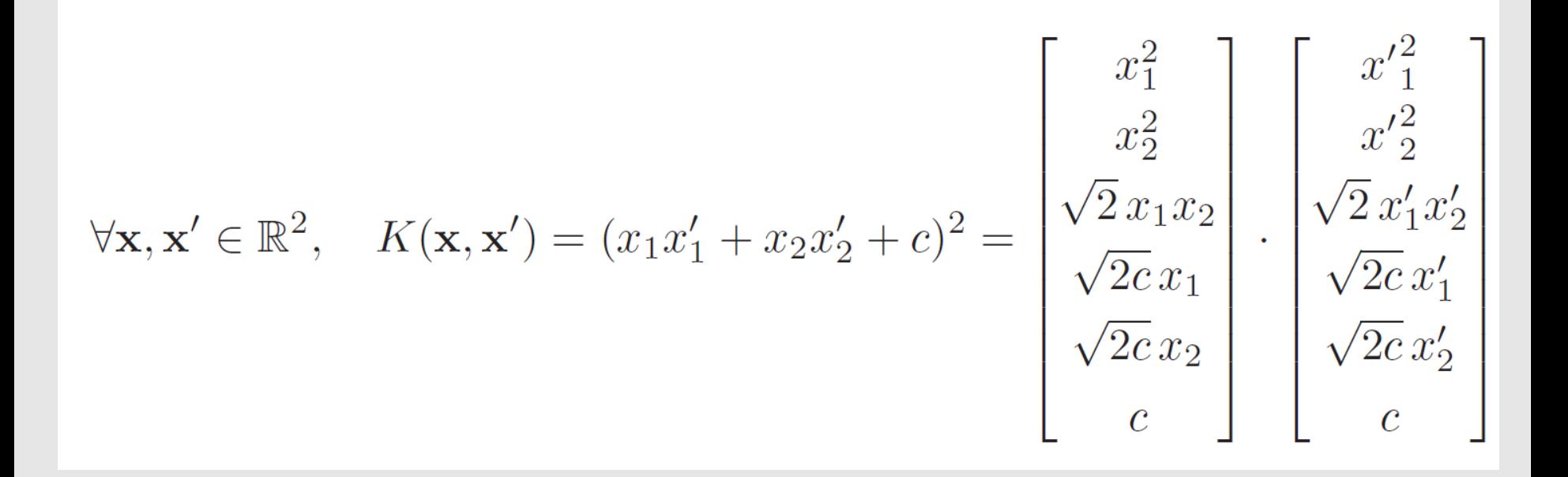

Figure from Foundations of Machine Learning, by M. Mohri, A. Rostamizadeh, and A. Talwalkar

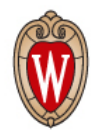

#### SVMs with polynomial kernels

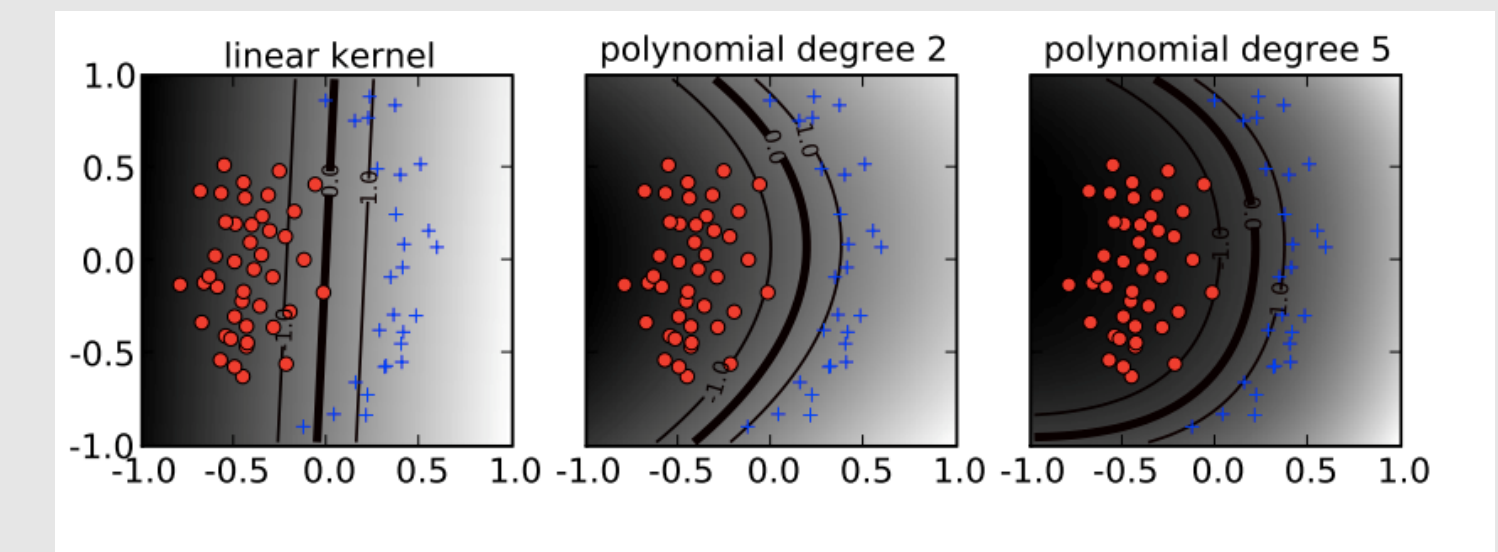

Figure from Ben-Hur & Weston, *Methods in Molecular Biology* 2010

## Gaussian/RBF kernels

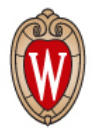

• Fix bandwidth  $\sigma$ :

$$
k(x, x') = \exp(-||x - x'||^2 / 2\sigma^2)
$$

- Also called radial basis function (RBF) kernels
- What are  $\phi(x)$ ? Consider the un-normalized version  $k'(x, x') = \exp(x^T x'/\sigma^2)$
- Power series expansion:

$$
k'(x, x') = \sum_{i}^{+\infty} \frac{(x^T x')^i}{\sigma^i i!}
$$

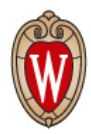

#### The RBF kernel illustrated

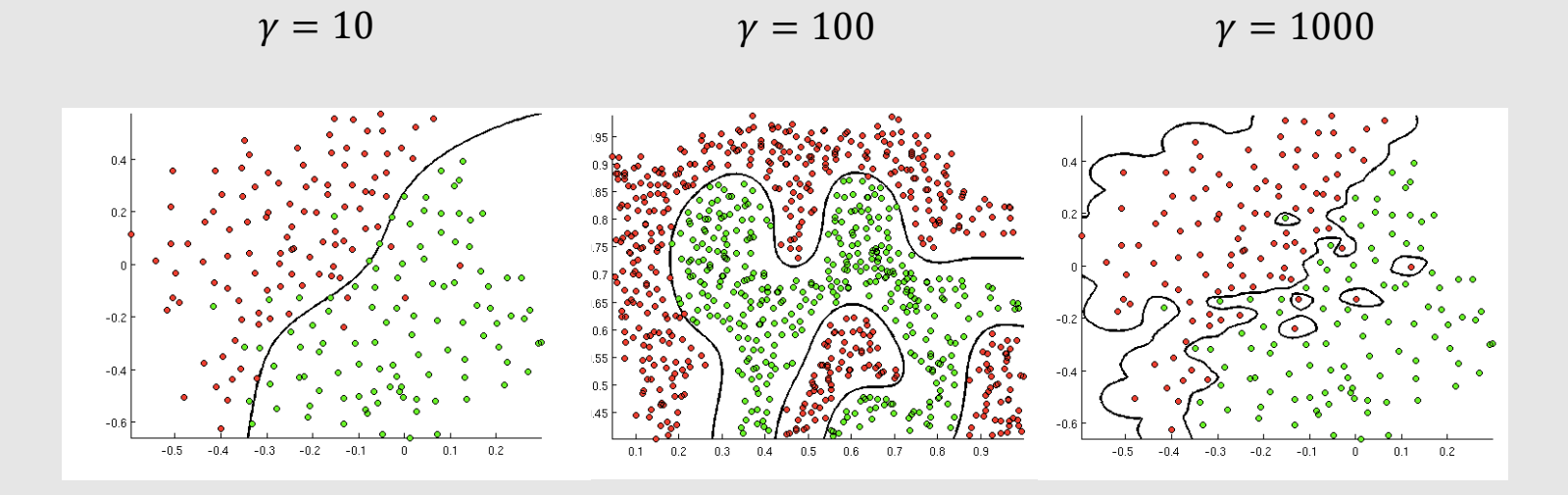

 $k(x, x') = \exp(-\gamma ||x - x'||^2)$ 

Figures from openclassroom.stanford.edu (Andrew Ng)

## Kernel Algebra

 $\sim$ 

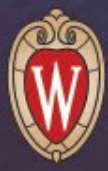

## Polynomial and RBF kernels

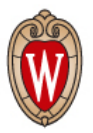

- Polynomial kernel with degree  $d$  and constant  $c$ :  $k(x, x') = (x^T x' + c)^d$
- RBF kernels with bandwidth  $\sigma$ :

$$
k(x, x') = \exp(-||x - x'||^2 / 2\sigma^2)
$$

## Mercer's condition for kernels

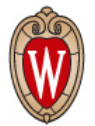

• Theorem:  $k(x, x')$  has expansion

 $k(x, x') = \sum_{x}$  $\iota$  $+$ ∞  $a_i\phi_i(x)\phi_i(x')$ 

for nonnegative  $a_i$ 's, if and only if for any function  $c(x)$ ,

 $\int \int c(x) c(x') k(x, x') dx dx' \ge 0$ 

(Omit some math conditions for  $k$  and  $c$ )

## Constructing new kernels

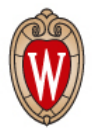

- Kernels are closed under positive scaling, sum, product, pointwise limit, and composition with a power series  $\sum_{i}^{+\infty} a_{i} k^{i}(x, x')$
- Example:  $k_1(x, x')$ ,  $k_2(x, x')$  are kernels, then also is

 $k(x, x') = 2k_1(x, x') + 3k_2(x, x')$ 

• Example:  $k_1(x, x')$  is kernel, then also is

 $k(x, x') = \exp(k_1(x, x'))$ 

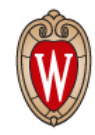

#### Kernel algebra

• given a valid kernel, we can make new valid kernels using a variety of operators

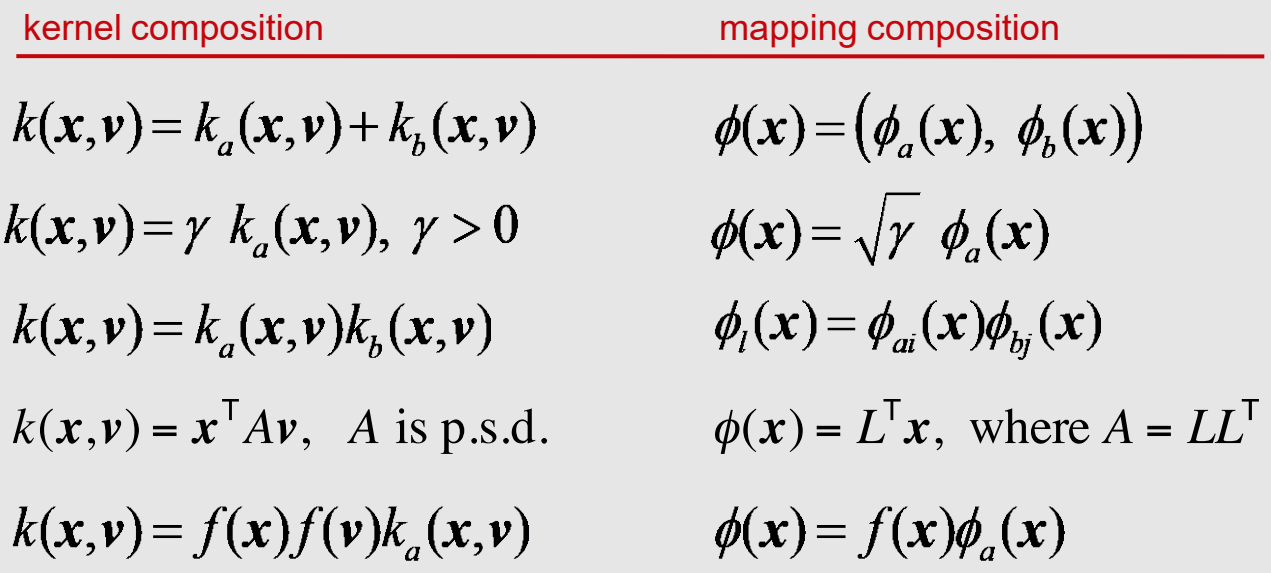

### Kernels v.s. Neural Networks $603$

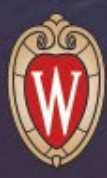

#### Features

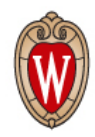

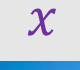

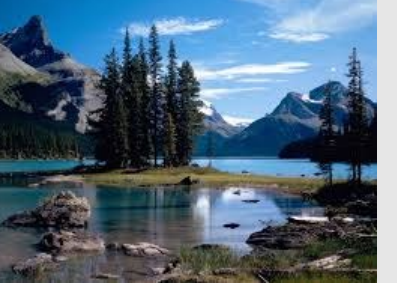

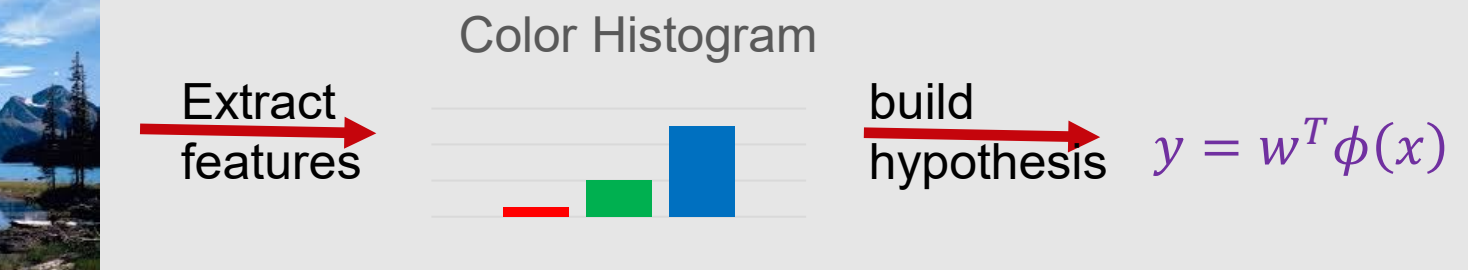

Red Green

## Features: part of the model

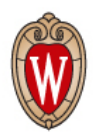

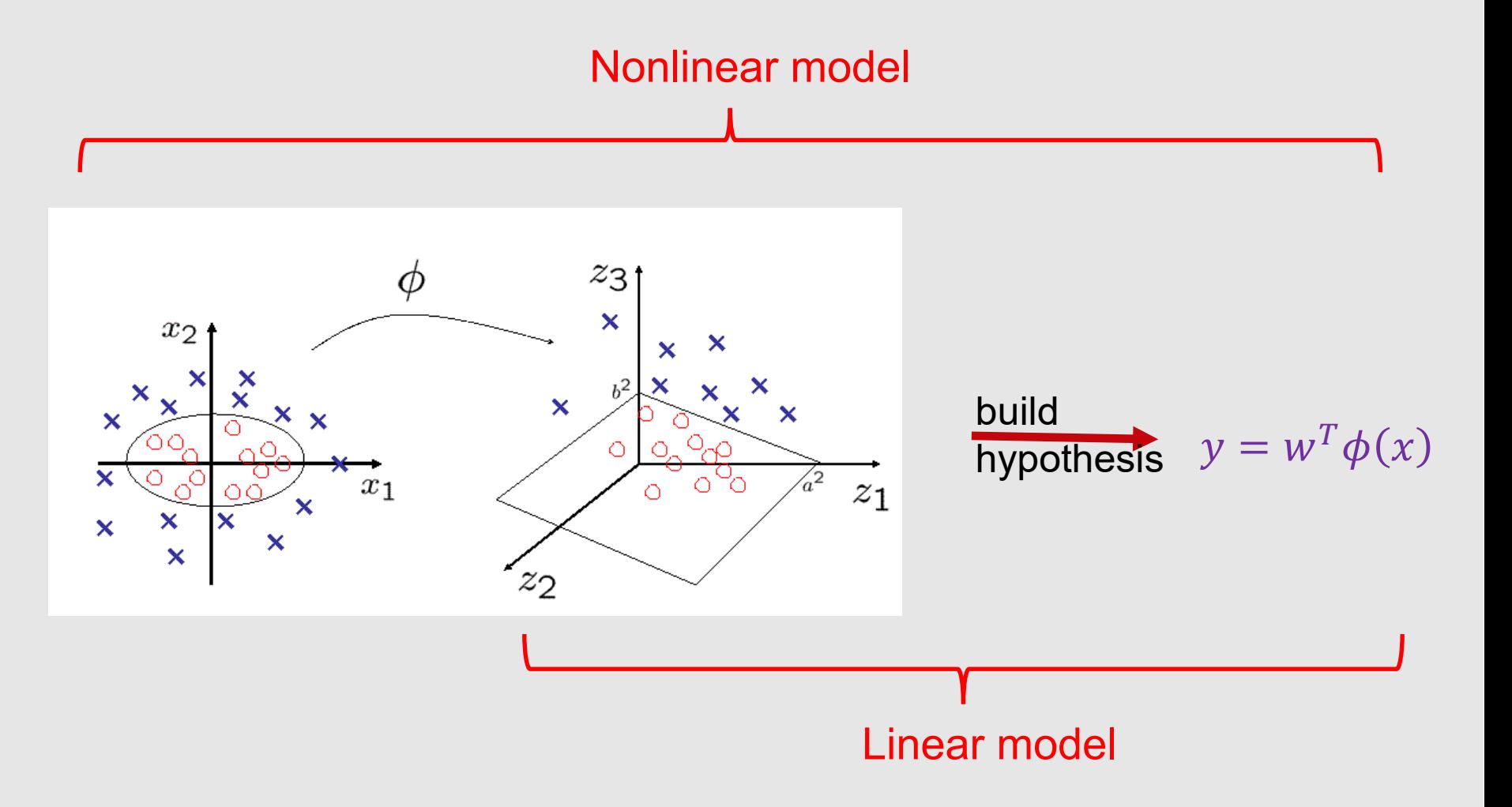

## Polynomial kernels

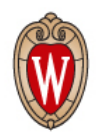

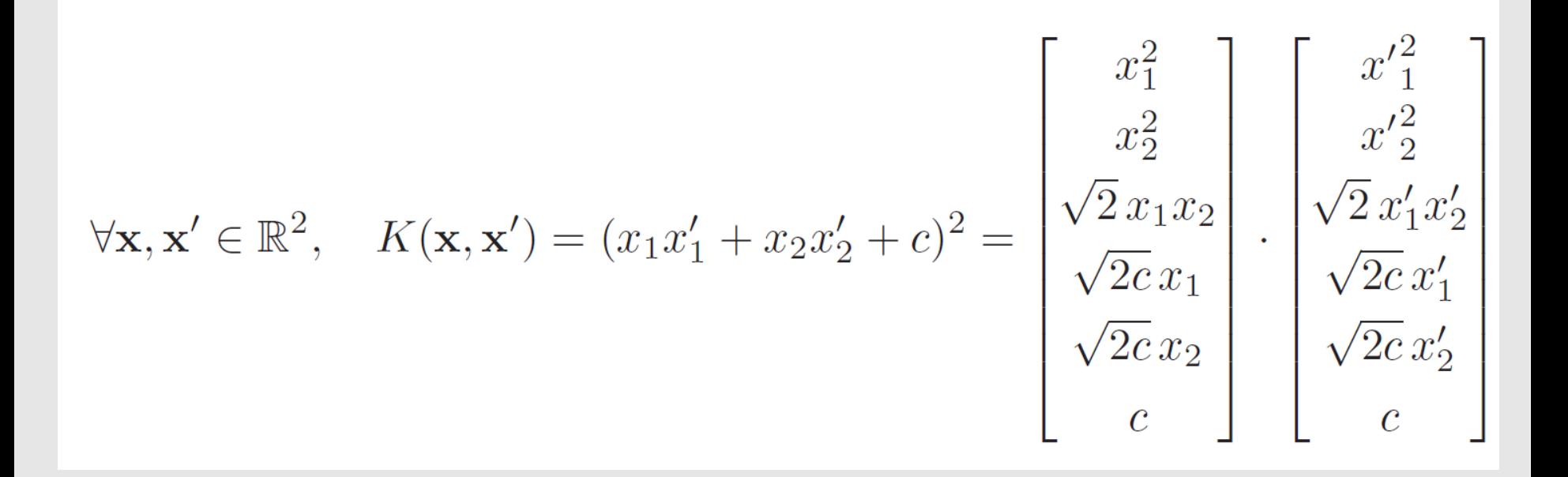

Figure from Foundations of Machine Learning, by M. Mohri, A. Rostamizadeh, and A. Talwalkar

#### Polynomial kernel SVM as two layer neural network

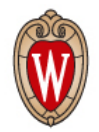

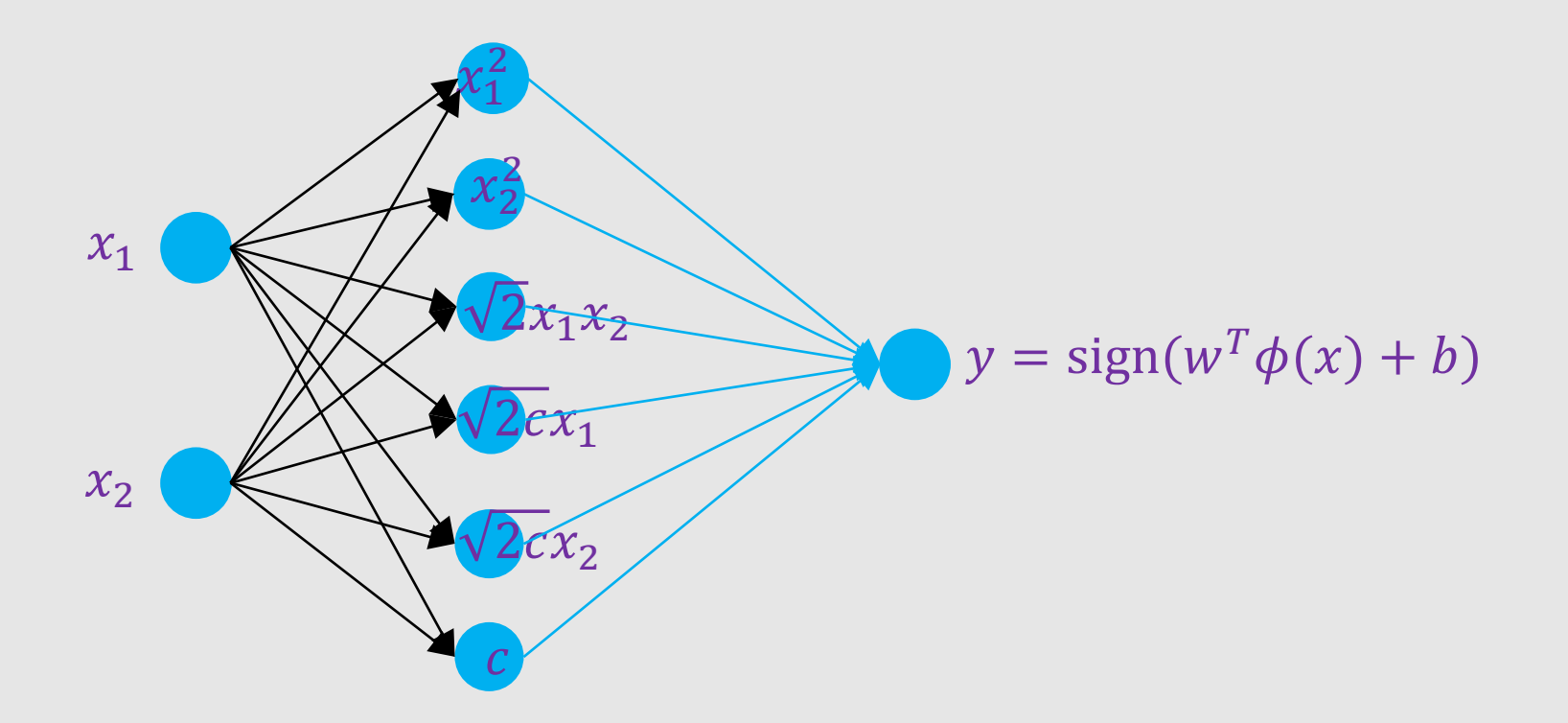

First layer is fixed. If also learn first layer, it becomes two layer neural network

#### Comments on SVMs

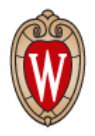

- we can find solutions that are globally optimal (maximize the margin)
	- because the learning task is framed as a convex optimization problem
	- no local minima, in contrast to multi-layer neural nets
- there are two formulations of the optimization: *primal* and *dual*
	- dual represents classifier decision in terms of support vectors
	- dual enables the use of kernel functions
- we can use a wide range of optimization methods to learn SVM
	- standard quadratic programming solvers
	- SMO [Platt, 1999]
	- linear programming solvers for some formulations
	- etc.

#### Comments on SVMs

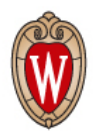

- kernels provide a powerful way to
	- allow nonlinear decision boundaries
	- represent/compare complex objects such as strings and trees
	- incorporate domain knowledge into the learning task
- using the kernel trick, we can implicitly use high-dimensional mappings without explicitly computing them
- one SVM can represent only a binary classification task; multi-class problems handled using multiple SVMs and some encoding
- empirically, SVMs have shown (close to) state-of-the art accuracy for many tasks
- the kernel idea can be extended to other tasks (anomaly detection, regression, etc.)

## THANK YOU

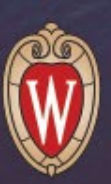

Some of the slides in these lectures have been adapted/borrowed from materials developed by Mark Craven, David Page, Jude Shavlik, Tom Mitchell, Nina Balcan, Elad Hazan, Tom Dietterich, and Pedro Domingos.